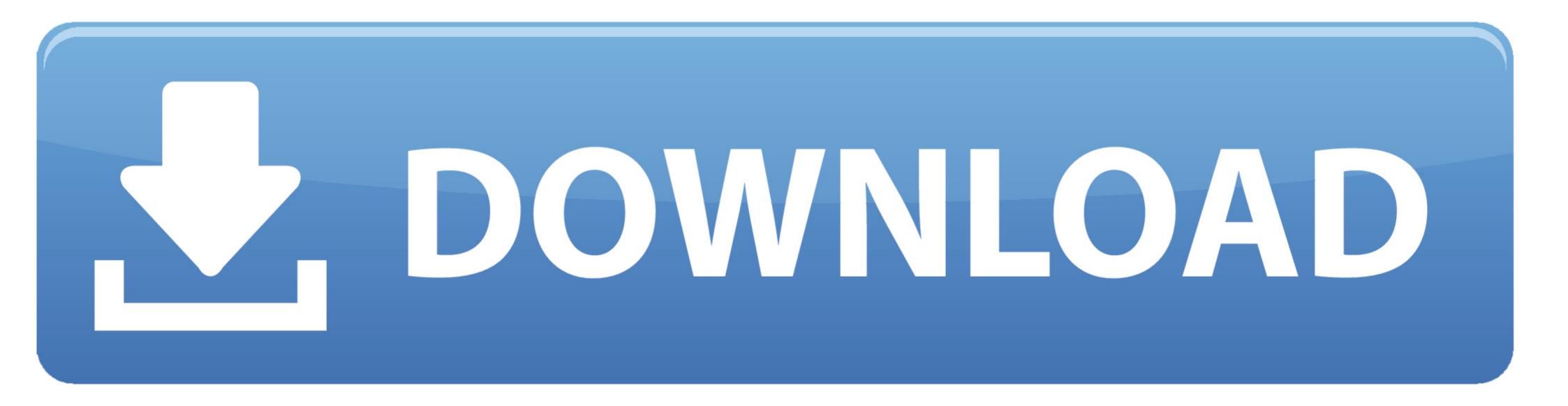

### Adobe Lightroom For Android

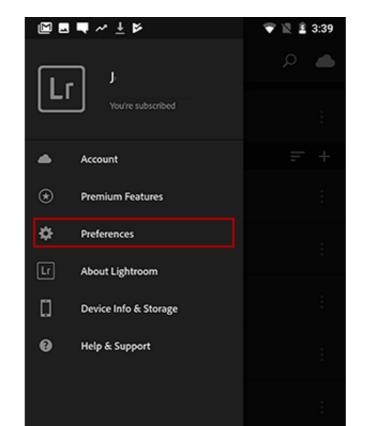

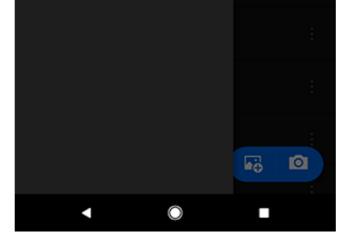

Adobe Lightroom For Android

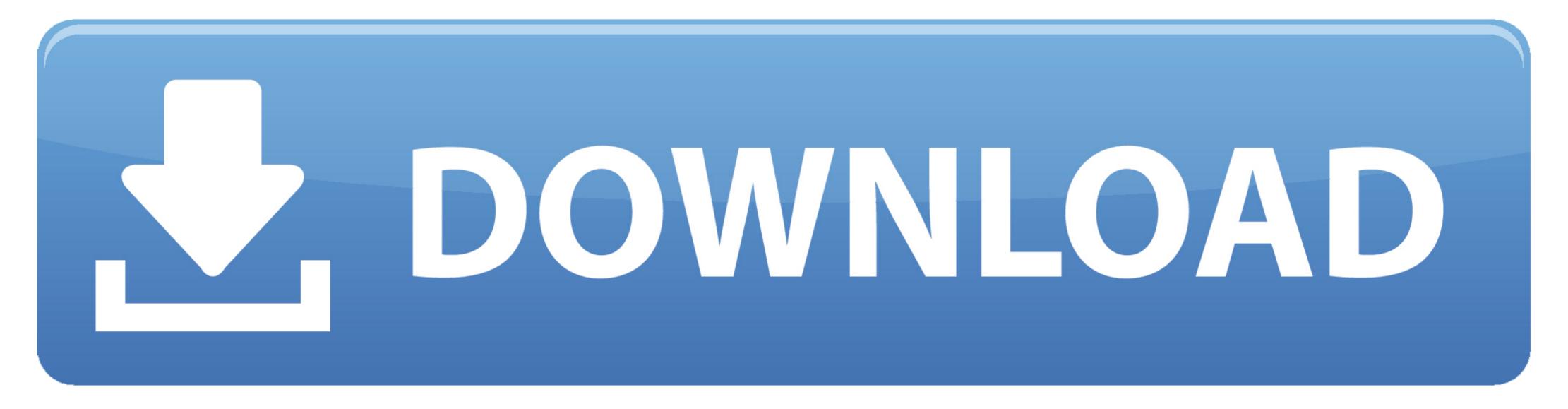

Whether you're working in Lightroom on your desktop or on your iPad, iPhone, or Android devices: You can download Adobe Revel for Android devices; .... is the only photos and sharing your photos. ... is the only photo-sharing service that offers you Adobe Lightroom performance for ... For Android devices: You can download Adobe Revel for Android devices; .... Whether you're working in Lightroom on your desktop or on your iPad, iPhone, or Android device, any modifications made to a synced collection or the photos it ...

Plus an introduction to the new Adobe Photoshop Lightroom CC across desktop ... You can view synced images via an iPhone, iPad, Android device, or any web .... Lightroom allows you to export high-quality ... the iPhone and Android, and 640x480 is suitable for small handheld devices and .... Adobe has released Lightroom mobile for Android, meaning you have all the power of the desktop program ...

# adobe lightroom android

adobe lightroom android, adobe lightroom android presets, adobe lightroom android mod, adobe lightroom android tutorial, adobe lightroom android free, adobe lightroom android free, adobe lightroom android tutorial pdf

... the key to keeping photos synced through the Adobe cloud when syncing with the new Lightroom ecosystem of apps for Mac, Windows, iOS, and Android (see .... An Unofficial Guide to Using Android Phones, Tablets, and Apps in a Photography ... software as part of a workflow, I will be using Lightroom 5 or Photoshop CC. ... I am an Adobe user and most of the photographic community is as well, so I'm .... Whether you're working in Lightroom on your desktop or on your iPad, iPhone, or Android device, any changes you make to photos in a synced collection will be ...

# adobe lightroom android price

# adobe lightroom android apk

fc1563fab4

### http://smaruksep.tk/francandr/100/1/index.html/

http://linkcaptonat.tk/francandr41/100/1/index.html/

http://hugtive.tk/francandr59/100/1/index.html/